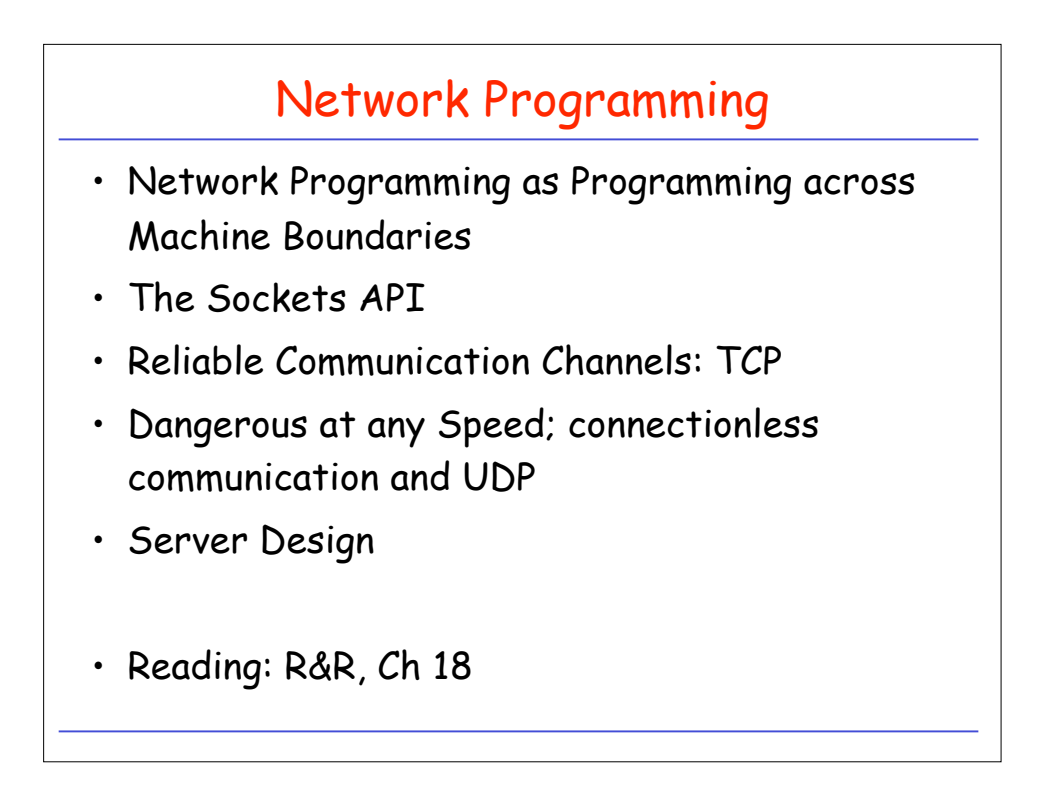

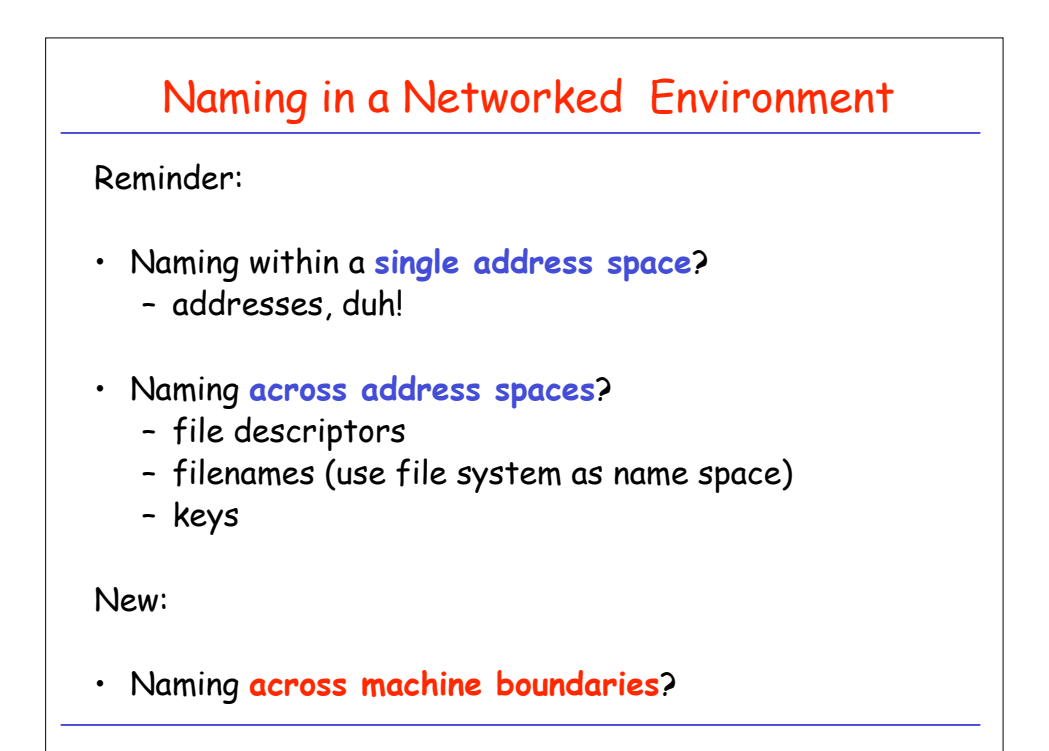

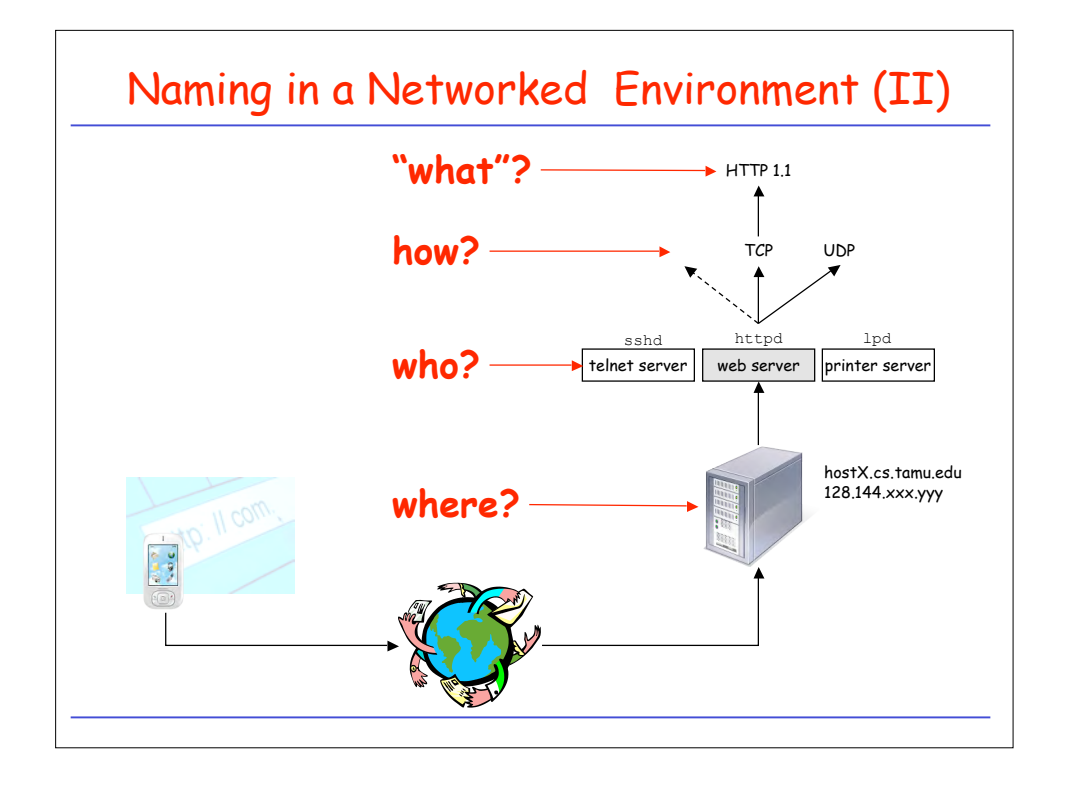

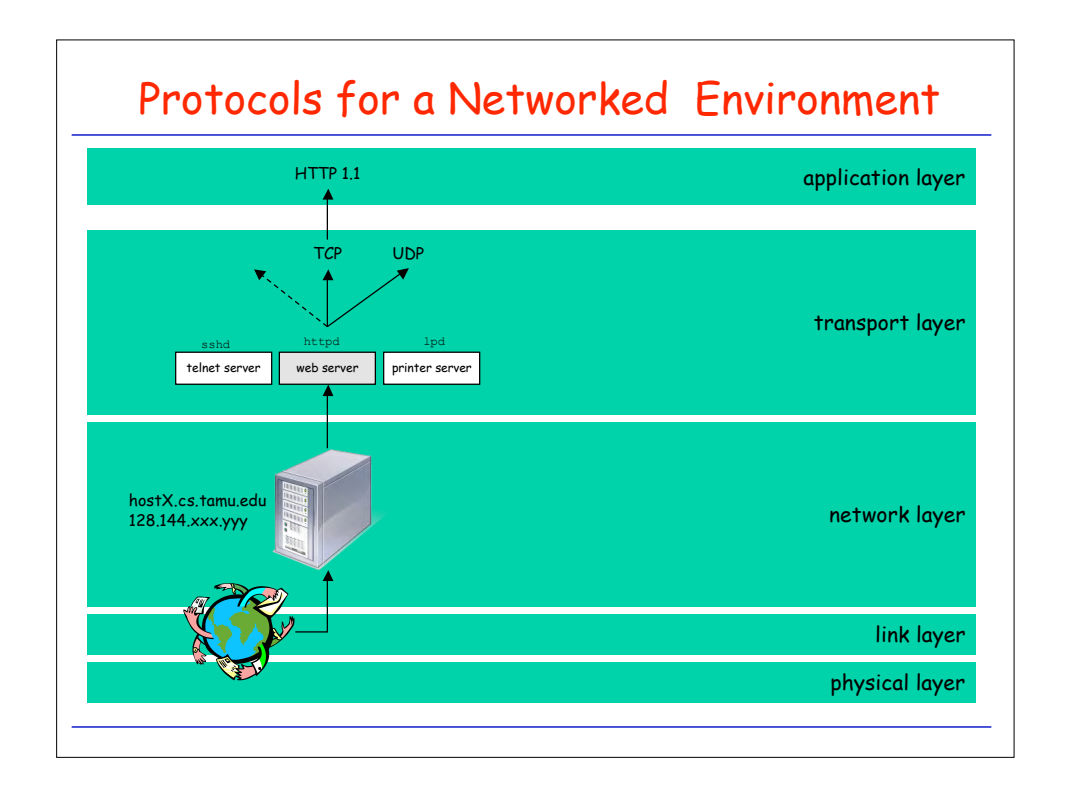

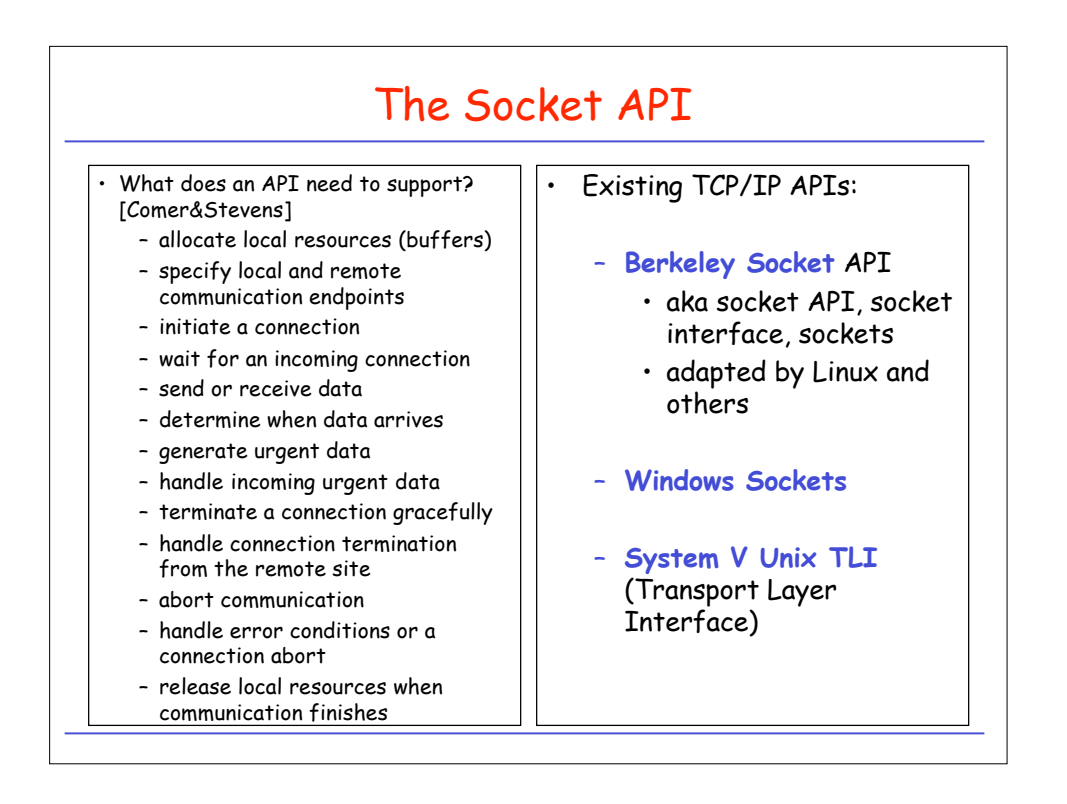

![](_page_2_Figure_3.jpeg)

![](_page_3_Figure_2.jpeg)

![](_page_3_Figure_3.jpeg)

![](_page_4_Figure_2.jpeg)

![](_page_4_Figure_3.jpeg)

![](_page_5_Picture_422.jpeg)

![](_page_5_Picture_423.jpeg)

![](_page_6_Figure_2.jpeg)

![](_page_6_Figure_3.jpeg)

![](_page_7_Figure_2.jpeg)

![](_page_7_Figure_3.jpeg)

![](_page_8_Figure_2.jpeg)

![](_page_8_Figure_3.jpeg)

**}**

## Example TCP Client: DAYTIME client [Comer]

```
#define LINELEN 128
```

```
/* forward */
int connectTCP(const char * host, const char * service);
/* main program */
```

```
int main(argc, char * argv) {
```

```
char * host = "localhost";/* use local host if none supplied */
char * service = "daytime"; /* default service port */
```

```
if (argc > 1) host = argv[1];
if (argc > 2) service = argv[2];
```

```
int s = connectTCP(host, service);
```

```
while ( (int n = read(s, buf, LINELEN)) > 0) {<br>buf[n] = \sqrt{0'}; /* ensure null to
                                        buf[n] = '\0'; /* ensure null terminated */
   (void) fputs(buf, stdout);
}
```
![](_page_9_Picture_553.jpeg)

![](_page_10_Figure_2.jpeg)

![](_page_10_Figure_3.jpeg)

![](_page_11_Figure_2.jpeg)

![](_page_11_Figure_3.jpeg)

![](_page_12_Figure_2.jpeg)

![](_page_12_Figure_3.jpeg)

![](_page_13_Figure_2.jpeg)